## Accesso al router (funziona) via **192.168.0.1**

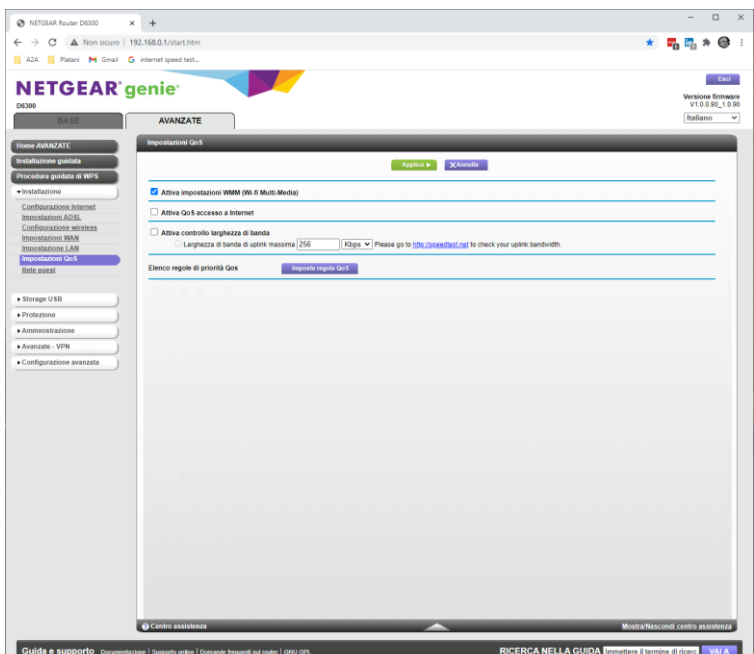

Poi clicco in Home page su "dispositivi connessi" e dopo qualche secondo ottendo "non ha inviato dati"

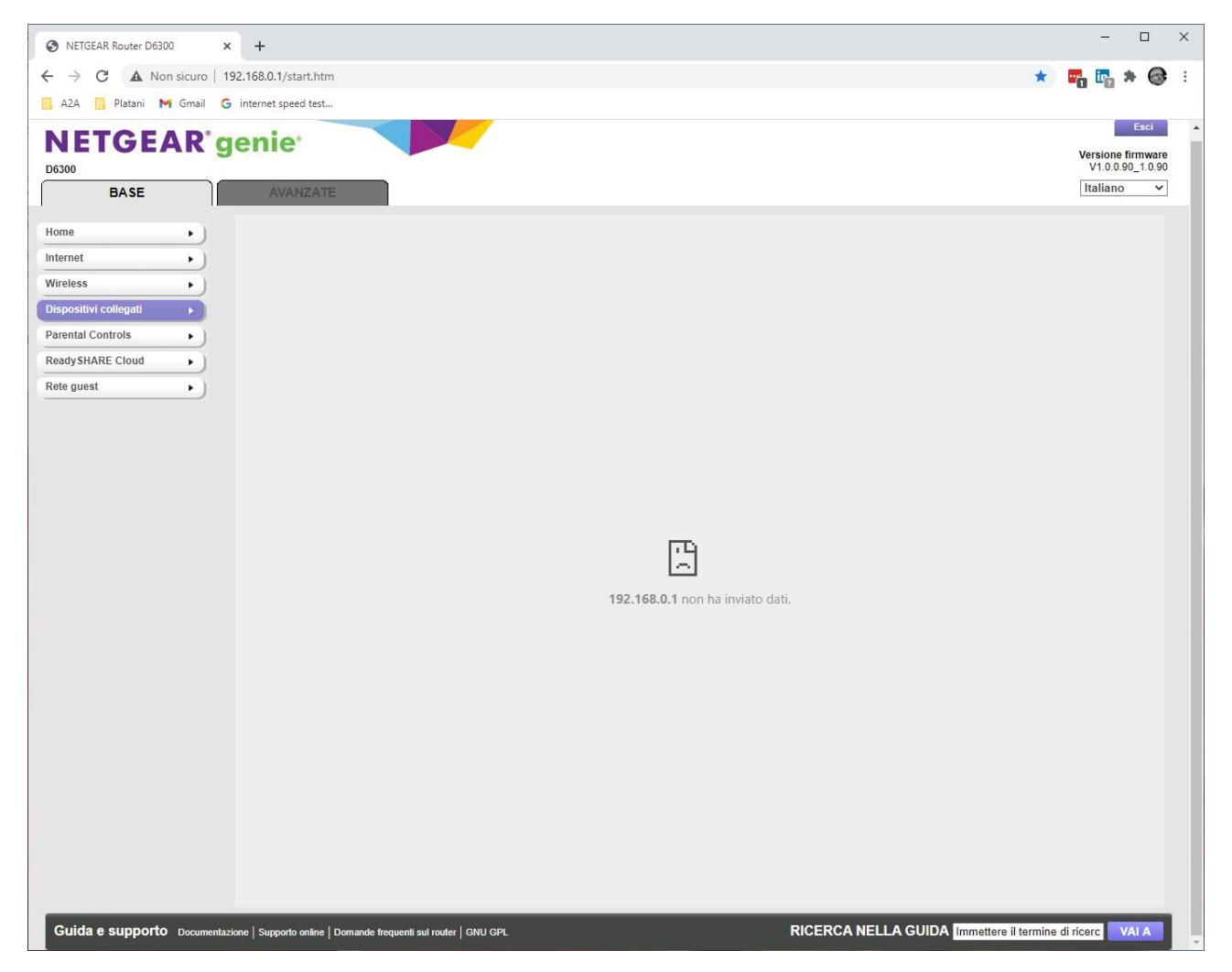

Da questo punto non riesco più ad accedere se non spegnendo il router; mi dà questo errore

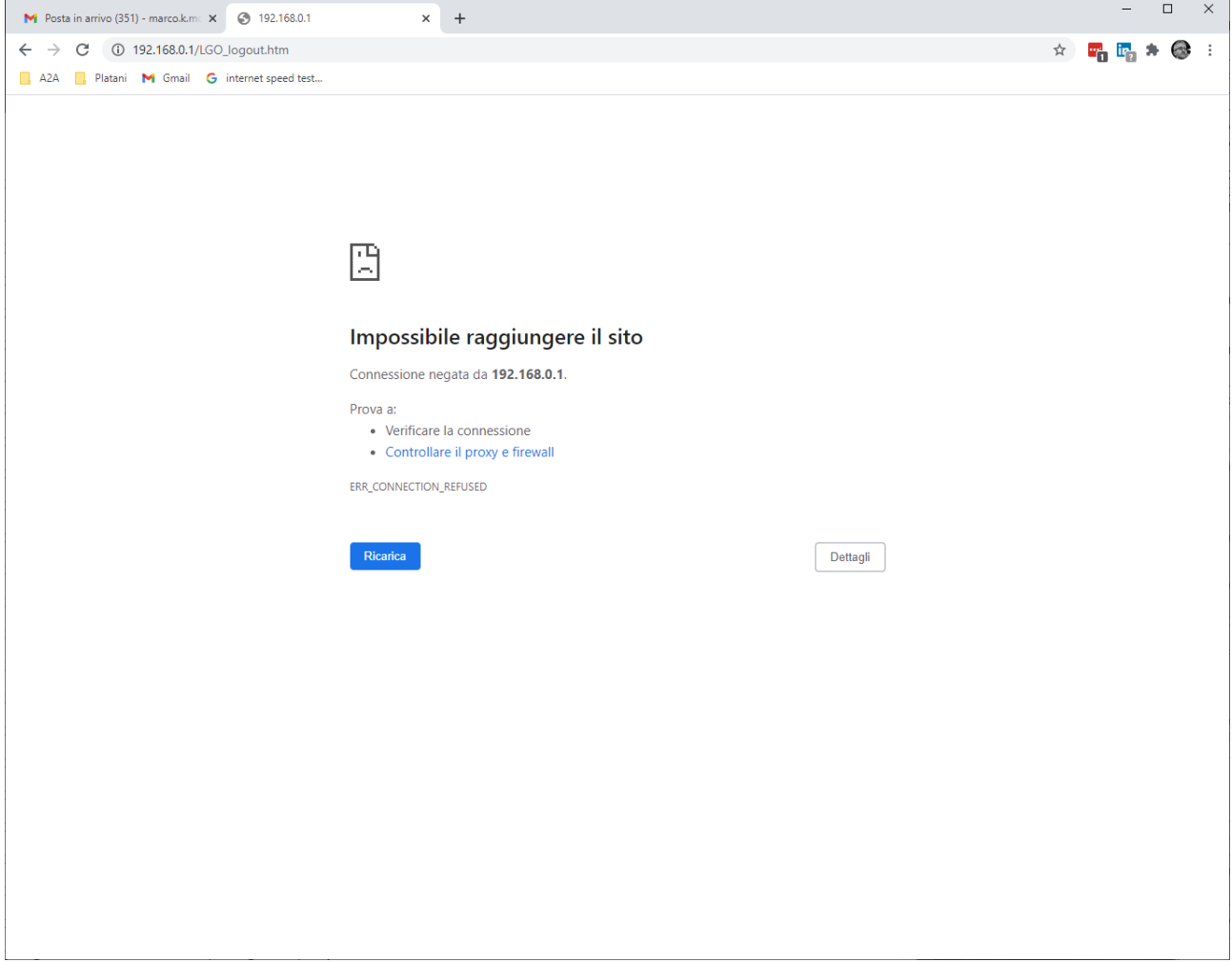